## N. 256 - Luglio/Agosto 2021

Prezzo: 5.77 €

Tasse: 0.00 €

Prezzo totale (con tasse): 5.77 €

Rifiutare l'elettronica

Capire come funziona un circuito elettronico vi permetterà anche di ripararlo. Sono molte le giornate celebrative per sensibilizzare le persone a fare qualcosa per salvare il nostro pianeta. Vengono proposti molti (o forse è meglio dire i soliti) rimedi, che vanno dal riciclare e dare nuova

vita ai rifiuti, al seguire determinati comportamenti per risparmiare risorse, energia ecc. Tra gli scarti più difficili da smaltire c'è sicuramente l'e-waste, ovvero il rifiuto elettronico. I prodotti elettronici sono composti da centinaia di materiali diversi, e spesso troviamo anche cadmio, mercurio, arsenico, antimonio e molti altri elementi dannosi per l'ambiente. Eppure anche per gli ewaste esistono delle soluzioni per evitare che queste sostanze vengano assorbite dalla nostra amata Terra. Tra la più semplice vi è quella di concedere una nuova vita allo "scarto": ad esempio un telefono che consideriamo "vecchio" in realtà può essere utilizzato come riproduttore MP3, un PC può non essere più adatto per il nostro lavoro, ma può essere un'ottima console di gioco per i più piccoli. Quindi regalando o vendendo un dispositivo elettronico evitiamo di farlo finire nella spazzatura. Ma cosa fare se il nostro dispositivo è guasto? La risposta più semplice è "ripariamolo". Ed è qui che Elettronica In può essere d'aiuto. La nostra "mission" è spiegare l'elettronica e dare soluzioni innovative. Facciamo questo analizzando nel dettaglio i circuiti più semplici e dando nuove soluzioni utili per imparare l'elettronica. Capire come funziona un circuito elettronico vi permetterà anche di ripararlo. Non abbiamo l'ambizione di insegnarvi a riparare un microscopico circuito di una scheda madre, ma di darvi le nozioni per utilizzare gli strumenti giusti e magari riparare la radiosveglia che ha smesso di funzionare. Imparate e riparate, non esiste un pianeta B, almeno per il momento… Boris Landoni **Sommario**

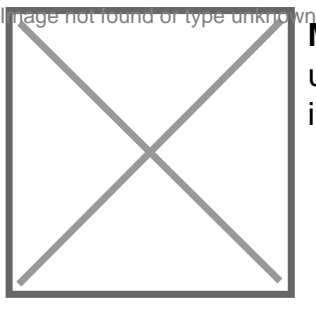

**Misuratore livello liquidi** Visualizza su un display a LED il livello rilevato da un sensore di presenza di liquidi conduttivi, come l'acqua di rubinetto. Utile in pratica, è anche l'occasione per sperimentare con l'elettronica.

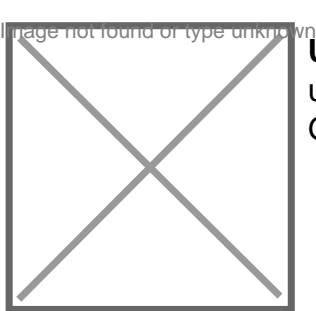

**Uno sketch per l'MQTT** Inviamo dati a ThingSpeak tramite rete mobile utilizzando il protocollo MQTT, la nostra libreria per Arduino e la shield GSM/GPRS.

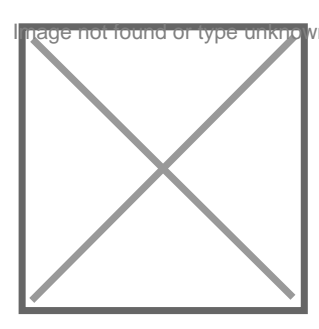

Interruttore crepuscolare Permette di accendere e spegnere l'illuminazione elettrica, o altri utilizzatori, in base alle condizioni di luce ambientale.

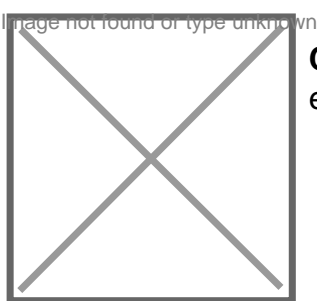

**Controller per stampante 3D dual extruder** Stampiamo a due colori in 3D fino a 4 ed ultima puntata.

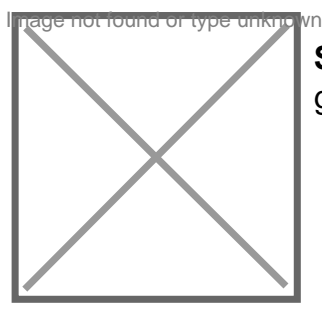

Sfida a tris il braccio robotico! Un braccio robotico controllato da Arduino UNO e gioco e non perde mai.

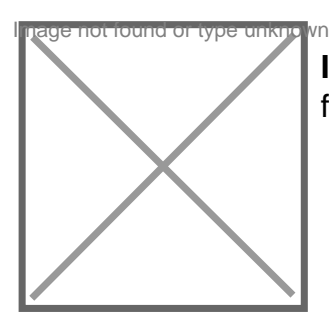

**Il mio frequenzimetro? In kit** Montiamo e testiamo un compatto frequenzimetro utilizzabile sia nelle misure in campo che in laboratorio.

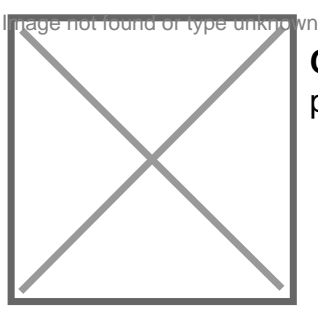

Controlla il livello con Telegram Fishino, un bot Telegram e un sensore a ultrasuo piovana.

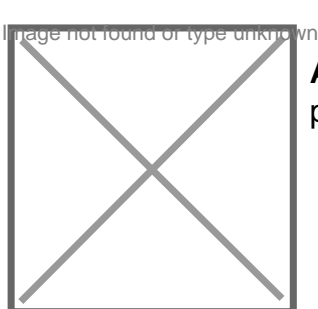

Alimentatore da banco "retail" Testiamo un nuovo modulo alimentatore verament per i settaggi più utilizzati.

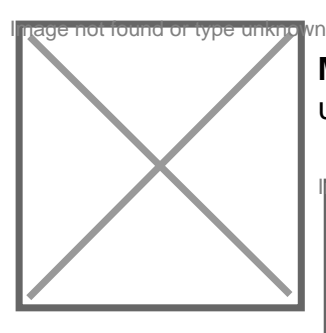

**MiniUPS: continuità per il lampone** Soluzione per dotare il Raspberry Pi di funzionalità utilizzata come riserva di backup. Prima puntata.

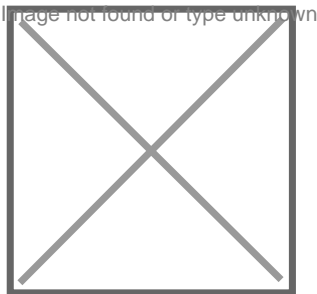